## \* This meeting will be conducted telemetrically using the Zoom webinar platform pursuant to <u>Executive Order in Response to COVID-19 No. 5</u>

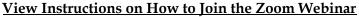

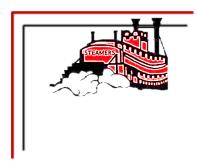

# River Bend Community Unit School District #2

Where Everybody is Somebody

Darryl Hogue, Superintendent River Bend District Office 1110 3<sup>rd</sup> Street Fulton, IL 61252 dhogue@riverbendschools.net Ph: 815-589-2711 Fax: 815-589-4630 www.riverbendschools.org

PLEASE POST

### NOTICE OF COMMITTEE MEETING

Board of Education members representing the River Bend C.U.S.D. #2 Buildings and Grounds Committee will meet on Monday, April 20, 2020, at 3:30 P.M., at the River Bend District Office, 1110 3<sup>rd</sup> Street, Fulton, IL 61252. The purpose of this committee meeting will be to discuss facility and maintenance needs.

RIVER BEND CUSD # 2
Buildings and Grounds Committee Meeting
River Bend District Office
1110 3<sup>rd</sup> Street, Fulton, IL 61252
815-589-2711
Monday, April 20, 2020
3:30 P.M.

- I. Call to Order
- II. Roll Call
- III. Approve February 19, 2020, meeting minutes
- IV. Discussion Items
  - 1. Alternate Revenue Bond projects in 2021 CTS
  - 2. Summer 2020 work
  - 3. FES playground build considerations
  - 4. Summer staffing considerations
  - 5. Other discussion topics
- V. Next meeting date will be Monday, September 21, 2020
- VI. Adjourn

DEH:v 4/16/2020 Dear River Bend School District Community,

In response to the current state at home order in place for all Illinoisans through April 30, 2020, and Executive Order in Response to COVID-19 No. 5 / Executive Order in Response to COVID-19 No. 16, the Monday, April 20, 2020, Buildings and Grounds Committee (3:30 PM), Finance Committee (5:30 PM) and Regular Board Meeting (6:30 PM) will be conducted telemetrically using the Zoom webinar platform.

While members of the community will not be able to physically attend the meeting, they may access the live streaming of the discussion in one of the following ways:

#### Chromebook

- o Before getting started, download the Zoom application from the **Chrome Web Store**.
- o After the Zoom application has been downloaded, follow these simple instructions to get started.

#### Mac or PC

- o Before getting started, download the Zoom application from **Zoom's website**.
- o After the Zoom application has been downloaded and installed, open the Zoom application.
- Once the application has been opened, follow <u>these simple instructions</u> to get started.

#### • iPad or iPhone

- o Download the Zoom Cloud Meetings app from the **App Store**.
- After the Zoom application has been downloaded, follow these simple instructions to learn how to Sign In and Join a meeting.

#### • Android Device

- o Download the Zoom Cloud Meetings app from **Google Play**.
- After the Zoom application has been downloaded, follow these simple instructions to learn how to Sign In and Join a meeting.

After loading the Zoom application on your device, enter the webinar number below:

April 20, 2020, Building and Grounds Committee meeting: <a href="https://riverbendschools-net.zoom.us/j/94454904289?pwd=TIFISXZHVHIHZDdSWGFQMldCL08rZz09">https://riverbendschools-net.zoom.us/j/94454904289?pwd=TIFISXZHVHIHZDdSWGFQMldCL08rZz09</a>

April 20, 2020, Finance Committee meeting:

https://riverbendschools-net.zoom.us/j/94812206958?pwd=ODFNYWVNRy96Wno2VHExdTNHWno2QT09

April 20, 2020, Board of Education Regular Meeting:

https://riverbendschools-net.zoom.us/j/98604251627?pwd=UEZ5ZDFxb0NkKzFJME9Uck5vM2xYUT09

In an effort to reduce any technical barriers to this meeting format, members of the community will only have the ability to listen to the discussion and view the materials that are being presented during the meeting. Anyone who would like to address the Board may do so by calling (815) 589-2711 and leaving up to a three-minute voicemail message. Messages must be left by 3:00 PM on the day of the meeting. Please leave your name and address on the message so that the administration may follow up if necessary. Messages will be subsequently reviewed to ensure that they are appropriate for a public presentation (e.g., no profanity), and then played aloud during the public comment period on the agenda.

If you have any questions or need technical assistance accessing the meeting, please contact Cheryl Piercy, Technology Coordinator at cpiercy@riverbendschools.net.